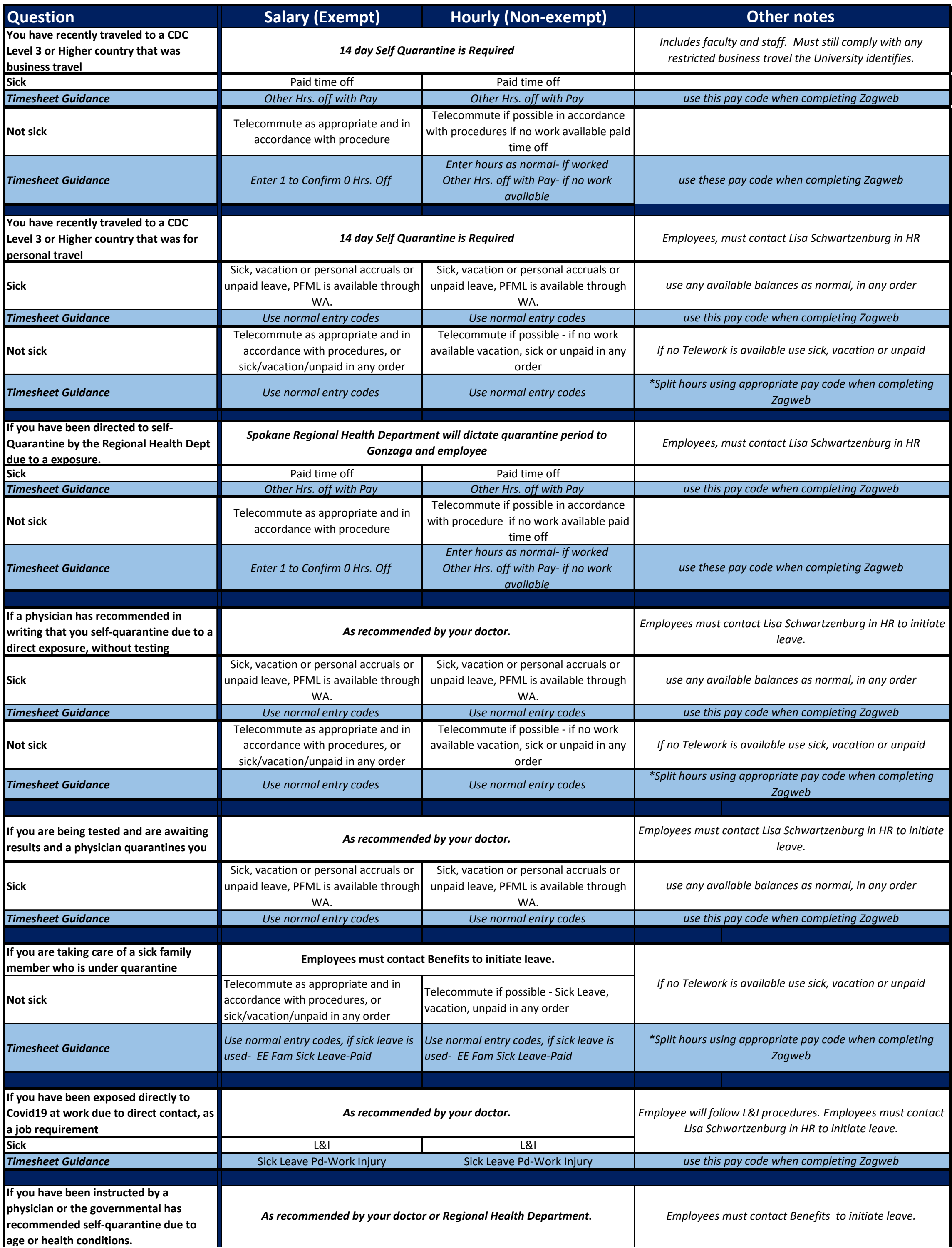

Non Exempt employees need to seek prior approval for any overtime, no exceptions.

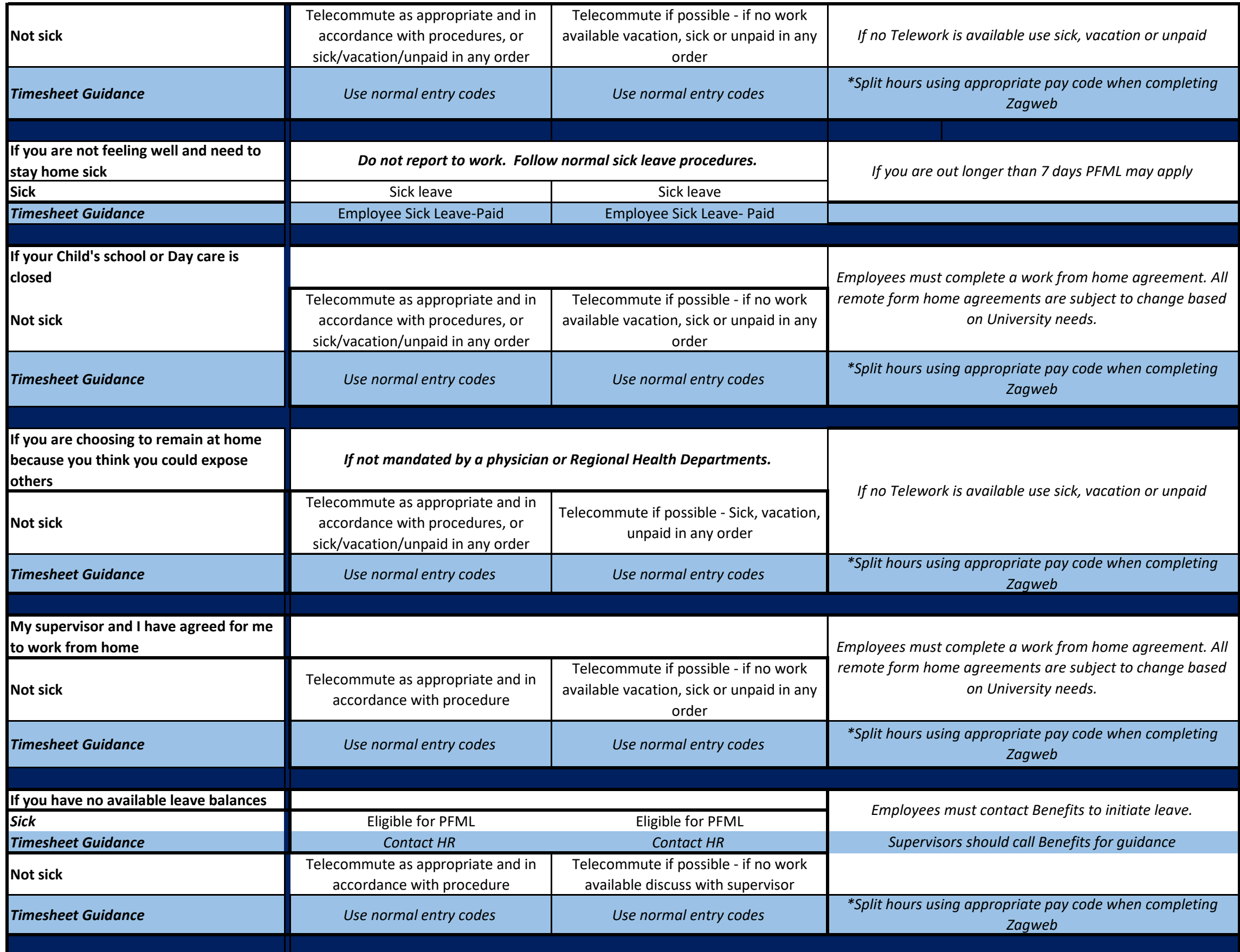

Washington sick and safety law allows employees to choose to take unpaid leave, even if they have a positive balances in sick or vacation.

PFML- Washington State Paid Family Medical Leave- instructions on application will be provided through FMLA process.

If you or a qualified family member are diagnosed with a serious health condition, an extended absence from work may qualify under the new Washington State Family Medical Leave Law. Applicable leave eligibility requirements would apply. Lisa Schwartzenburg and Sandy Wentz are available to administers leaves of absences for faculty and staff. Both can be contacted for extended absences due to medical reasons.